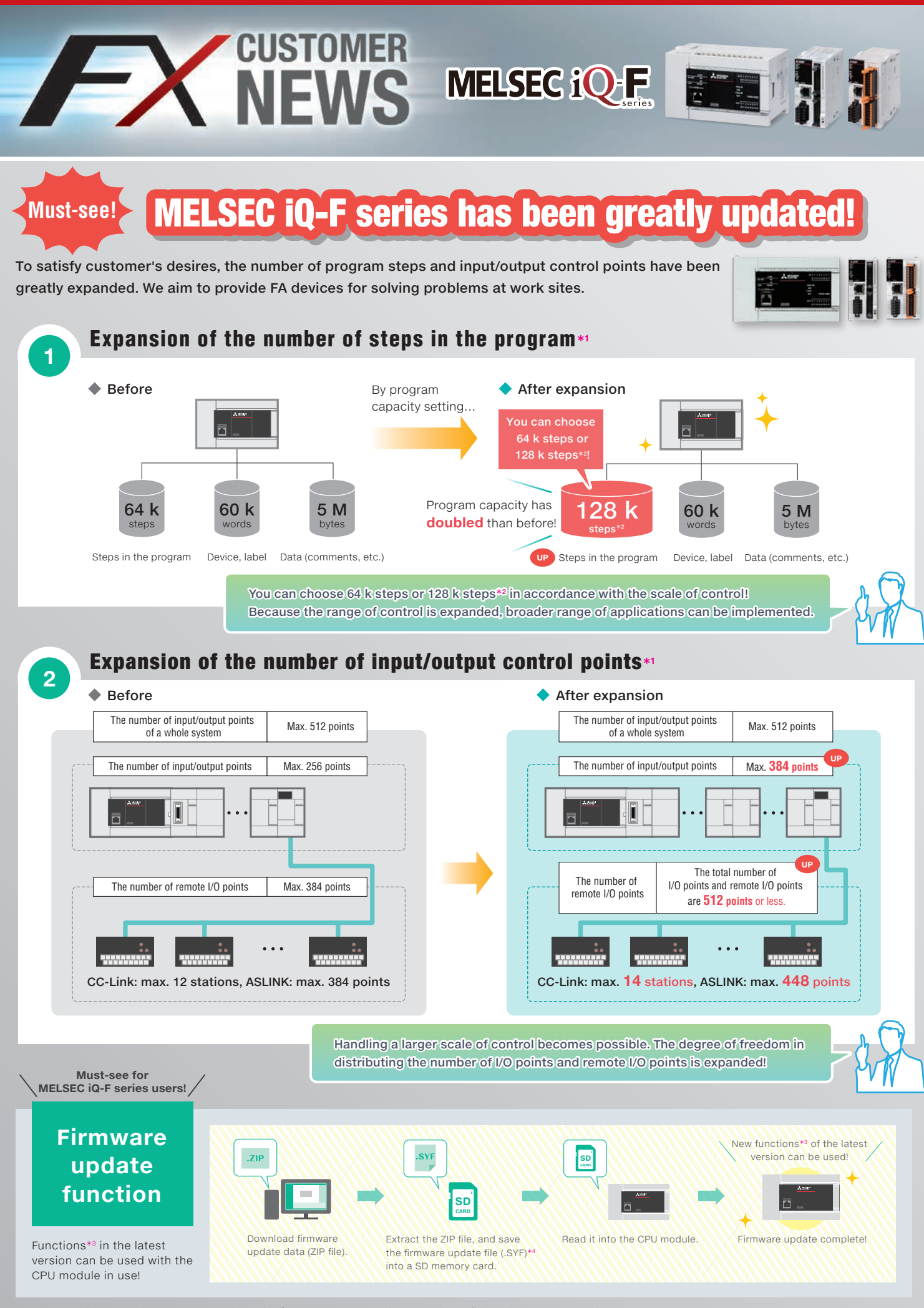

\*1: Supported by GX Works3 Ver. 1.047Z or later, the firmware Ver. 1.100 or later, and the serial number 17X\*\*\*\* or later.

\*2:For operation when 128 k steps is selected, some restrictions apply. For details, refer to the MELSEC iQ-F FX5 User's Manual(Application).<br>\*3:Some functions may be limited based on the CPU module serial number.

4 : When updating the firmware of Ver. 1.060 or later, store the Web page update file (.HVF) in the same file.

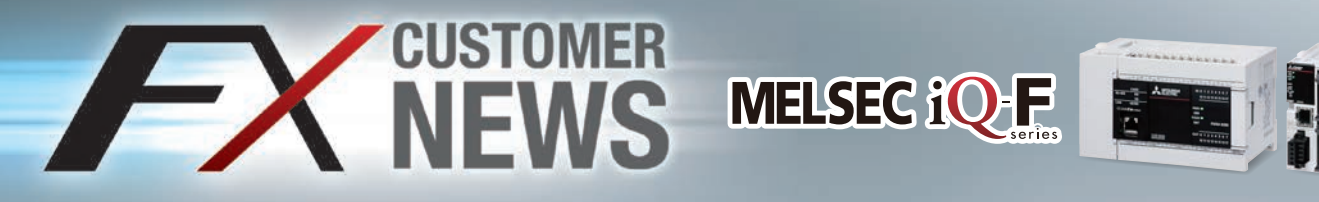

**3**

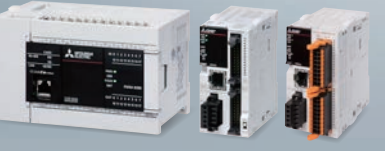

## Expansion of the web server function $*$

**The function is provided to read/write of the device data from/to a CPU module by a Web browser. You can now monitor/test the device of the CPU module from the Web page created by the user!**

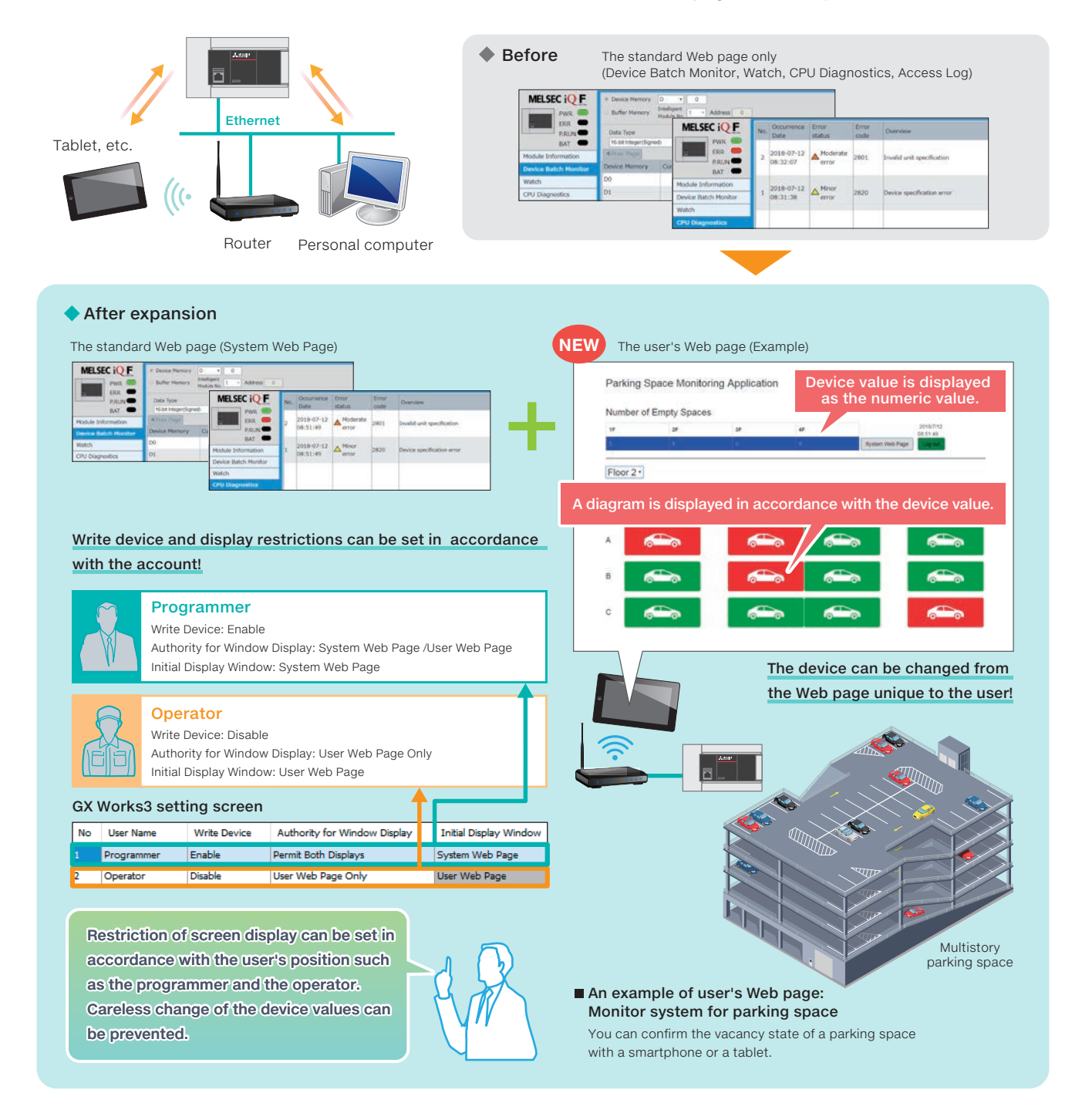

\*1: Supported by GX Works3 Ver. 1.047Z or later, the firmware Ver. 1.100 or later, and the serial number 17X\*\*\*\* or later.

## **MITSUBISHI ELECTRIC CORPORATION Please contact your nearest Mitsubishi Electric representative for more information.**

## **A** Safety Warning **Registration Registration**

• To ensure proper use of the products in this document, please be sure to read the instruction manual prior to use.

- The SD and SDHC logos are trademarks of SD-3C, LLC.
- 
- Ethernet is a trademark of Xerox Corporation.<br>• Anywire and AnyWireASLINK are either registered trademarks or trademarks of Anywire Corporation.<br>• All other company names and product names used in this document are trad